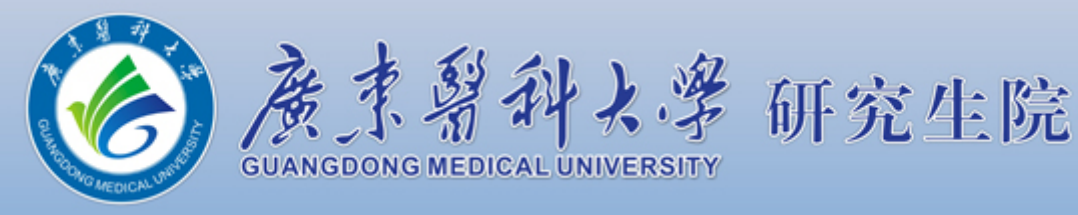

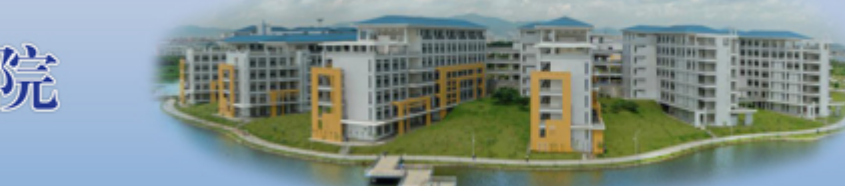

<u>[首页>](https://yjsxy.gdmu.edu.cn/index.htm)>[招生工作>](https://yjsxy.gdmu.edu.cn/list.jsp?urltype=tree.TreeTempUrl&wbtreeid=1007)>博士招生</u>>>正文

搜索

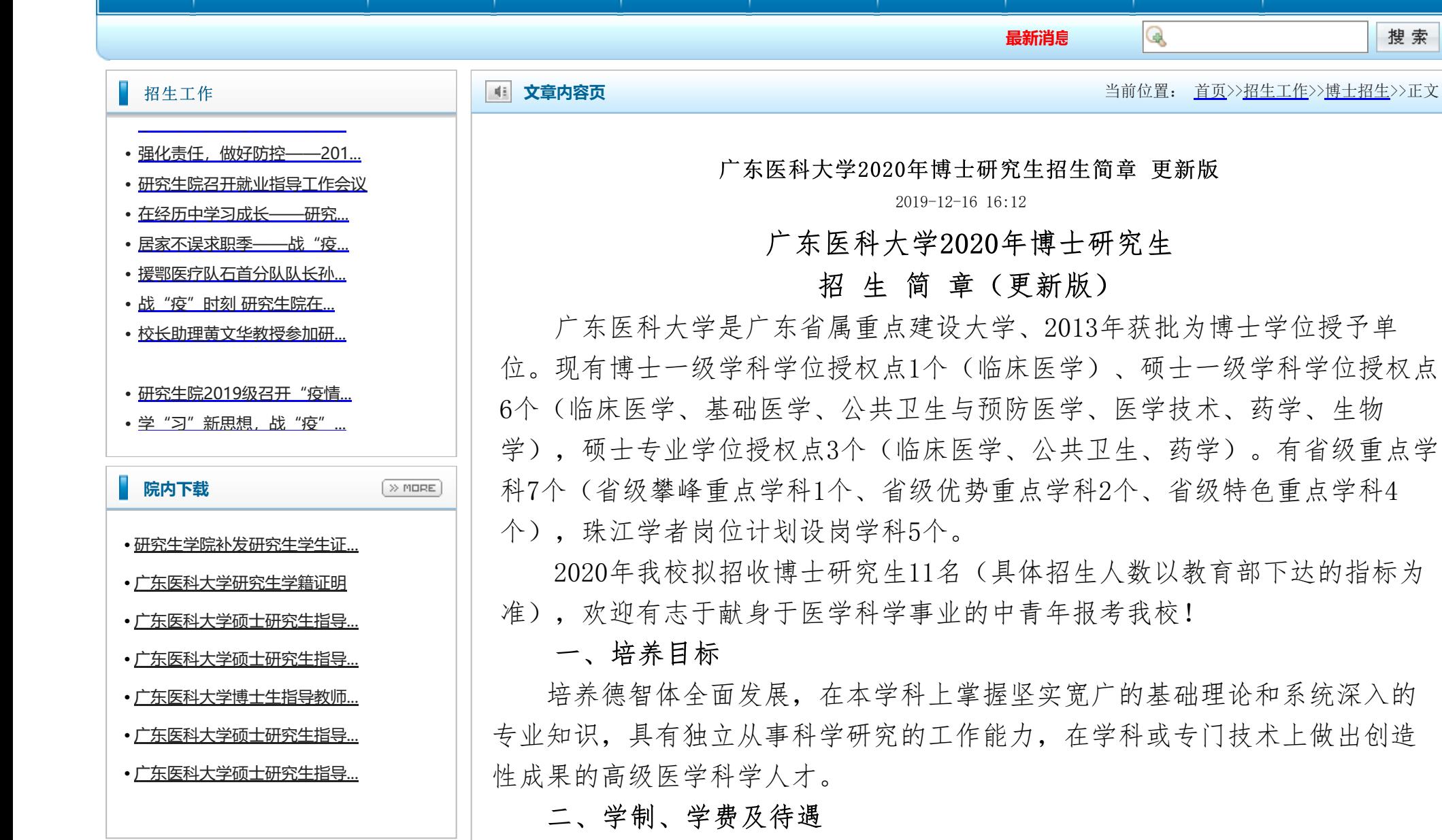

学制为3-5年。

全日制非定向培养博士研究生学费8000元/年;定向培养博士研究生学费

20000元/年。

[首页](https://yjsxy.gdmu.edu.cn/index.htm) │ [研究生院概况](https://yjsxy.gdmu.edu.cn/xygk/xyjj.htm) │ [通知公告](https://yjsxy.gdmu.edu.cn/tz_list.jsp?urltype=tree.TreeTempUrl&wbtreeid=1041) │ [招生工作](https://yjsxy.gdmu.edu.cn/list.jsp?urltype=tree.TreeTempUrl&wbtreeid=1007) │ [培养工作](https://yjsxy.gdmu.edu.cn/list.jsp?urltype=tree.TreeTempUrl&wbtreeid=1013) │ [学位管理](https://yjsxy.gdmu.edu.cn/list.jsp?urltype=tree.TreeTempUrl&wbtreeid=1018) │ [学生工作](https://yjsxy.gdmu.edu.cn/list.jsp?urltype=tree.TreeTempUrl&wbtreeid=1022) │ [党建工作](https://yjsxy.gdmu.edu.cn/ynxz_list.jsp?urltype=tree.TreeTempUrl&wbtreeid=1026) │ [院内下载](https://yjsxy.gdmu.edu.cn/tz_list.jsp?urltype=tree.TreeTempUrl&wbtreeid=1067) │ [教育管理系统](http://222.16.96.34:8000/yjs/)

全日制非定向培养博士研究生校内生活补助1000元/月。

其它待遇按国家规定执行。

三、报考条件

(一)拥护中国共产党的领导,热爱社会主义祖国,遵纪守法,品德良

好,勤奋学习,勇于创新,愿意为社会主义现代化建设服务。

(二)学位和学历要求: 1.已获得医学相关硕士学历和学位的人员;2.医

学相关的应届毕业硕士生(最迟在录取前能获得硕士学历和学位者);3.已获得

医学相关硕士学位的同等学力人员,要求主持至少1项省级以上(包括省级)科

研课题或以第一作者或通讯作者(不包括共同作者)发表SCI论文,并且其影响

因子不低于5分。 (三)身体健康状况符合规定的体检标准。

(四)有两名与报考学科相关的副教授(或相当职称)以上的专家推荐。

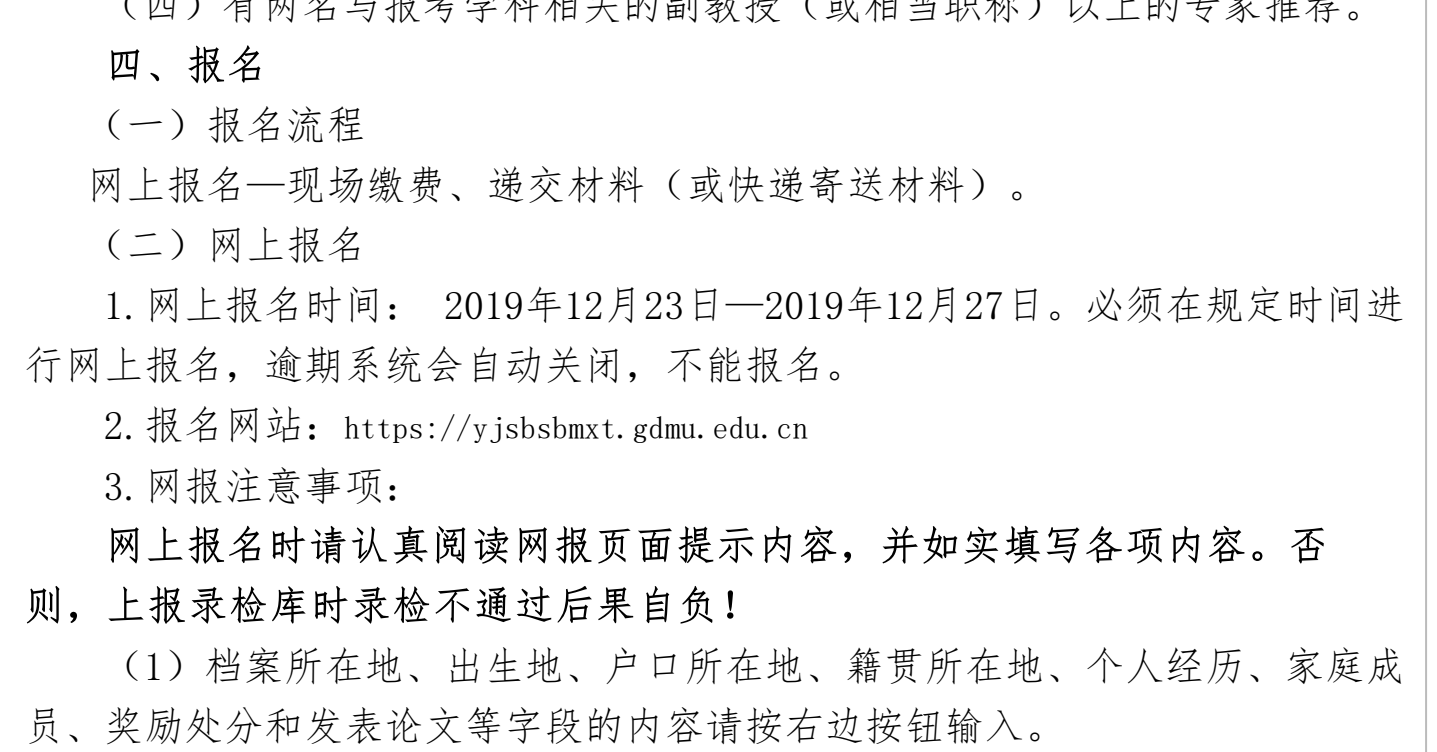

(2)个人经历、家庭成员、奖励处分和发表论文等字段的内容输入后必须 按"添加"按钮才可保存。

(3)往届硕士研究生不要填写"注册学号",否则上报时易导致系统错 误。注意学位证书和毕业证书编号应该写证书上最长并有学校代码的号码。例 如: 学位证书上有两个号, 短号一般是学校流水号, 长号才是学位证书编号, 学位证书和毕业证书编号的前五位是毕业学校代码。

(4)以下四项相关信息必填,不得遗漏:

①本科毕业院校、毕业专业、毕业证书号码必填。

1.现场确认时间:2020年1月2、3日上午9:30—11:30,下午3:00—5:00到 我校现场交报考材料及报名费:贰佰元。

②学士学位授予院校、学士学位专业、学士学位证书号码必填。

③硕士毕业院校、毕业专业、毕业证书号码必填。(应届硕士研究生填 写"硕士毕业"和"硕士学位"等相关栏目时必须写"在读硕士学校、专 业")

④硕士学位授予院校、硕士学位专业、硕士学位证书号码必填。

(3) 网上报名成功后生成的《报考登记表》必须在网报结束前打印, 逾 期无法打印。

网报完成后提交,并在线自动生成《广东医科大学2020年报考攻读博士 学位研究生登记表》(下文简称《报考登记表》)进行打印。

(三)递交材料及缴费

2.现场确认地址:

(1)东莞市松山湖科技园新城大道1号广东医科大学行政办公楼428B房 邮政编码: 523808 联系人:董老师联系电话: (0769) 22896217 3.现场确认注意事项:

(1)可由他人代缴报考材料和报名费,缴费时须提供报名编号、考生姓 名,逾期不缴费视为放弃报考。

(2)外地考生务必先将报考材料在2020年1月8日前使用顺 丰或者EMS快递至我校研究生学院招生办公室。报名费可由他人代缴, 不要邮政汇款。

2. 递交报考材料包括:

①博士生报考登记表。

②两名与报考学科、专业有关的副教授(或相当职称)以上的专家推荐书 (见附件)。

③硕士课程学习成绩单(须加盖公章,如成绩单从人事档案复印,可盖人 事处公章)。

④硕士学位论文摘要。

⑤本科毕业证、学士学位证复印件各一份。

⑥硕士毕业证、硕士学位证复印件各一份(应届生交学生证复印件一份, 被录取的应届生报到时须补交硕士毕业证、硕士学位证复印件各一份)。

⑦四、六级复印件(此项可选项)。

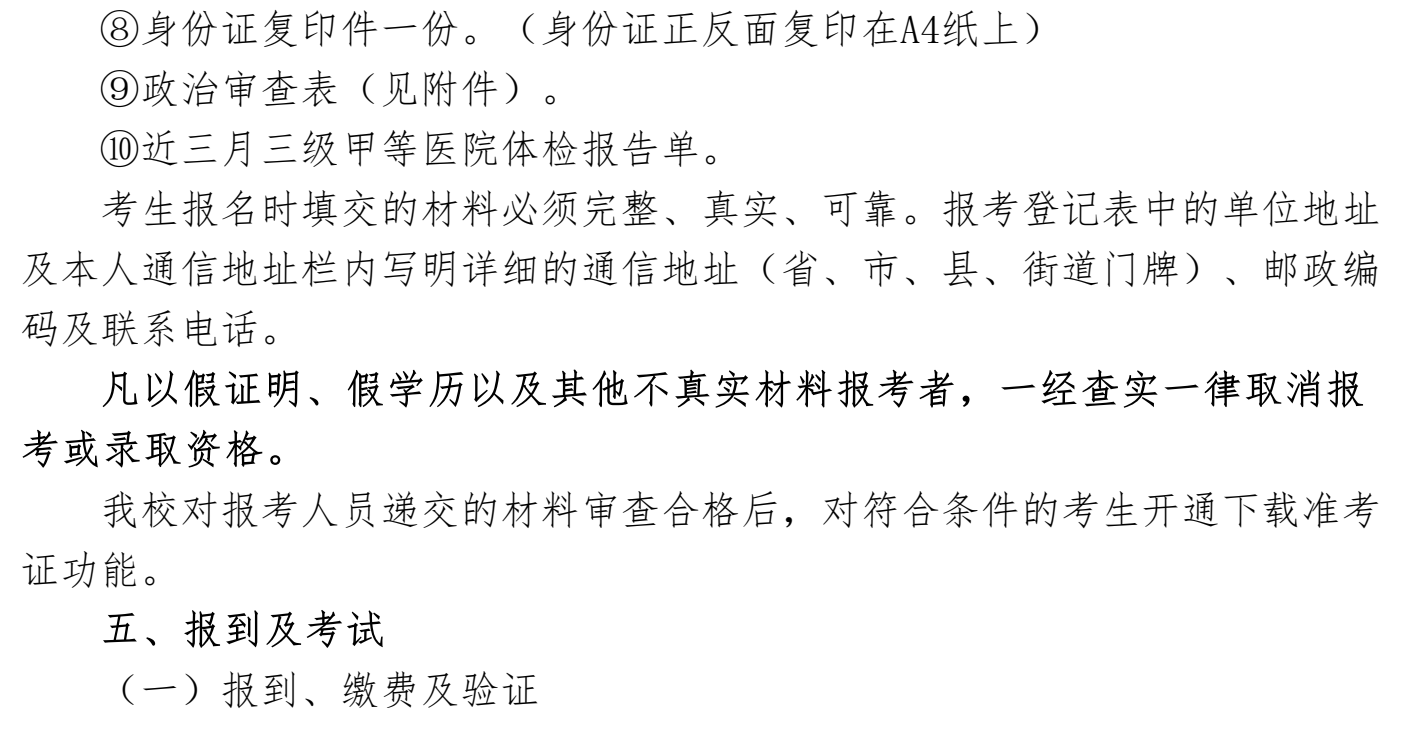

1.报到安排:2020年3月13日上午(半天)报到、验证、未交报名费的外地 考生缴费。

2.交验原件:符合报考条件的人员,带硕士毕业证(应届生出示学生

(2)初试地点:考前报到时查看考场或关注中国研究生招生信息网(下文 简称"研招网")或我校研究生学院网站通知。

证)、硕士学位证、身份证原件,在报到时交验原件。

3.不来报到、没有提交原件校验的考生不能参加初试。

(二)考试

考试分初试和复试。

1.初试:

(1)初试时间: 2020年3月14日-3月15日

(3)考试方式:笔试

(4)初试科目及分值:

①公共英语(统考) 100分

②专业基础课(自命题) 100分

按综合成绩排名确定录取考生名单。综合成绩计分办法:总分=初试总 分/3×0.5+复试成绩×0.5。

③专业课(自命题) 100分

2.复试:

(1)复试时间、地点以研招网或者我校研究生学院网站通知为准。

(2)复试以面试为主,根据专业培养要求,考察考生综合运用所学知识 的能力,本学科前沿知识及最新研究动态掌握情况、是否具备博士生培养的潜 能和综合素质。满分100分。

(3)所有复试考生均须通过复试分数线,复试分数线分别由英语成绩和 综合成绩划定。

(4)实行差额复试,比例原则上控制在1:2—1:3左右。具体安排查看研 招网或者我校研究生学院网站通知。

研究生招生信息网:http://yjsxy.gdmu.edu.cn/zs.htm

六、录取

原则上"德智体"全面衡量,择优录取。

定向培养生录取前须签定定向合同书。

广东医科大学研究生院 2019年12月17日

附件 【 <u>附件2: 政审表.doc</u> 】已下载254次

附件【<u>附件1: 广东医科大学报考攻读博士学位研究生专家推荐表.doc</u>】已下载440次 附件【<u>附件3: 广东医科大学2020年博士研究生招生专业目录.xlsx</u>】已下载3843次

【[关闭窗口】](javascript:window.opener=null;window.open()